# Apache Server Configs v2.5.0 | MIT License # https://github.com/h5bp/server-configs-apache

# (!) Using `.htaccess` files slows down Apache, therefore, if you have access # to the main server config file (usually called `httpd.conf`), you should add # this logic there: http://httpd.apache.org/docs/current/howto/htaccess.html.

# ############################################################################## # # CROSS-ORIGIN RESOURCE SHARING (CORS) # # ##############################################################################

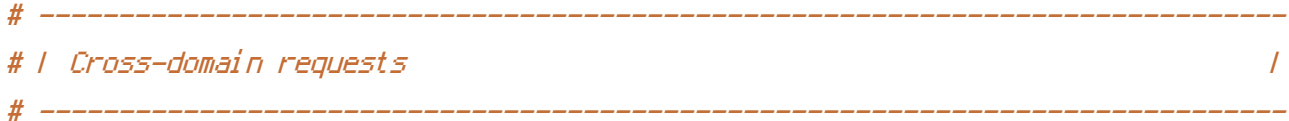

# Allow cross-origin requests.

# http://enable-cors.org/ # http://www.w3.org/TR/cors/ # https://code.google.com/p/html5security/wiki/CrossOriginRequestSecurity

 $#$  <IfModule mod headers.c> # Header set Access-Control-Allow-Origin "\*"

 $# \triangle$ /IfModule>

# - - - - - - - - - - - - - - - - - - - - - - - - - - - - - - - - - - - - - - -

# By default allow cross-origin access to web fonts.

```
<IfModule mod_headers.c>
   <FilesMatch "\.(eot|otf|tt[cf]|woff)$">
       Header set Access-Control-Allow-Origin "*"
   </FilesMatch>
</IfModule>
 # ------------------------------------------------------------------------------
# | CORS-enabled images |
```
# ------------------------------------------------------------------------------

# Send the CORS header for images when browsers request it.

# https://developer.mozilla.org/en-US/docs/Web/HTML/CORS\_enabled\_image # http://blog.chromium.org/2011/07/using-cross-domain-images-in-webgl-and.html # http://hacks.mozilla.org/2011/11/using-cors-to-load-webgl-textures-from-cross-domainimages/

 $\langle$ IfModule mod setenvif.c $\rangle$ <IfModule mod\_headers.c> <FilesMatch "\.(cur|gif|ico|jpe?g|png|svgz?|webp)\$"> SetEnvIf Origin ":" IS\_CORS Header set Access-Control-Allow-Origin "\*" env=IS\_CORS </FilesMatch> </IfModule> </IfModule>

```
# ##############################################################################
# # ERRORS #
# ##############################################################################
```

```
# ------------------------------------------------------------------------------
# | 404 error prevention |
 # ------------------------------------------------------------------------------
```
# Disable the pattern matching based on filenames.

# This setting prevents Apache from returning <sup>a</sup> 404 error as the result # of <sup>a</sup> rewrite when the directory with the same name does not exist.

# http://httpd.apache.org/docs/current/content-negotiation.html#multiviews # http://www.webmasterworld.com/apache/3808792.htm

Options -MultiViews

```
# ------------------------------------------------------------------------------
# | Custom error messages / pages |
 # ------------------------------------------------------------------------------
```
# Customize what Apache returns to the client in case of an error. # http://httpd.apache.org/docs/current/mod/core.html#errordocument

# ############################################################################## # # INTERNET EXPLORER # # ############################################################################## # ------------------------------------------------------------------------------ # | Better website experience | # ------------------------------------------------------------------------------ # Force Internet Explorer to render pages in the highest available # mode in the various cases when it may not. # https://hsivonen.fi/doctype/#ie8 <IfModule mod\_headers.c> Header set X-UA-Compatible "IE=edge" # `mod\_headers` cannot match based on the content-type, however, this header # should be send only for HTML documents and not for the other resources <FilesMatch "\.(appcache|atom|crx|css|cur|eot|f4[abpv]|flv|geojson|gif|htc|ico|jpe? g|js|json(ld)? |m4[av]|manifest|map|mp4|oex|og[agv]|opus|otf|pdf|png|rdf|rss|safariextz|svgz? |swf|tt[cf]|txt|vcf|vtt|webapp|web[mp]|woff|xml|xpi)\$"> Header unset X-UA-Compatible </FilesMatch> </IfModule> # ------------------------------------------------------------------------------ # | Cookie setting from iframes | # Allow cookies to be set from iframes in Internet Explorer.

# http://msdn.microsoft.com/en-us/library/ms537343.aspx # http://www.w3.org/TR/2000/CR-P3P-20001215/

# <IfModule mod\_headers.c>

# Header set P3P "policyref=\"/w3c/p3p.xml\", CP=\"IDC DSP COR ADM DEVi TAIi PSA PSD IVAi IVDi CONi HIS OUR IND CNT\"" # </IfModule>

# ##############################################################################

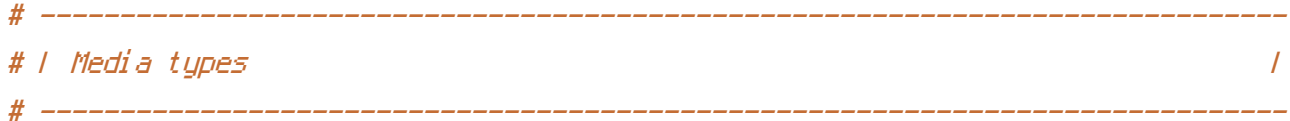

# Serve resources with the proper media types (formerly known as MIME types). # http://www.iana.org/assignments/media-types/media-types.xhtml

#### $\triangleleft$ IfModule mod mime.c $\triangleright$

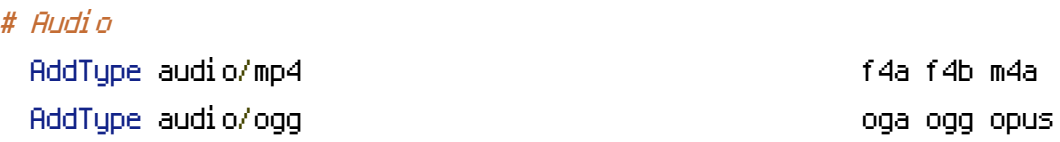

# Data interchange

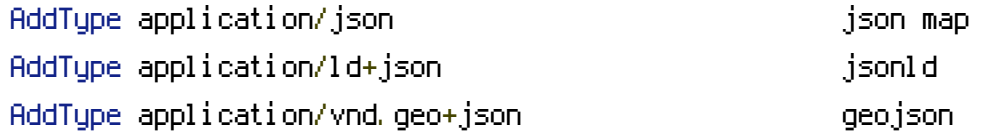

# JavaScript

# Normalize to standard type. # http://tools.ietf.org/html/rfc4329#section-7.2 AddType application/javascript is is in the state of  $\mathbf{I}$ 

## # Manifest files

```
# If you are providing a web application manifest file (see the
# specification: http://w3c.github.io/manifest/), it is recommended
# that you serve it with the `application/manifest+json` media type.
#
# Because the web application manifest file doesn't have its own
# unique file extension, you can set its media type either by matching:
#
# 1) the exact location of the file (this can be done using a directive
# such as `<Location>`, but it will NOT work in the `.htaccess` file,
# so you will have to do it in the main server configuration file or
# inside of a `<VirtualHost>` container)
#
# e.g.:
#
```
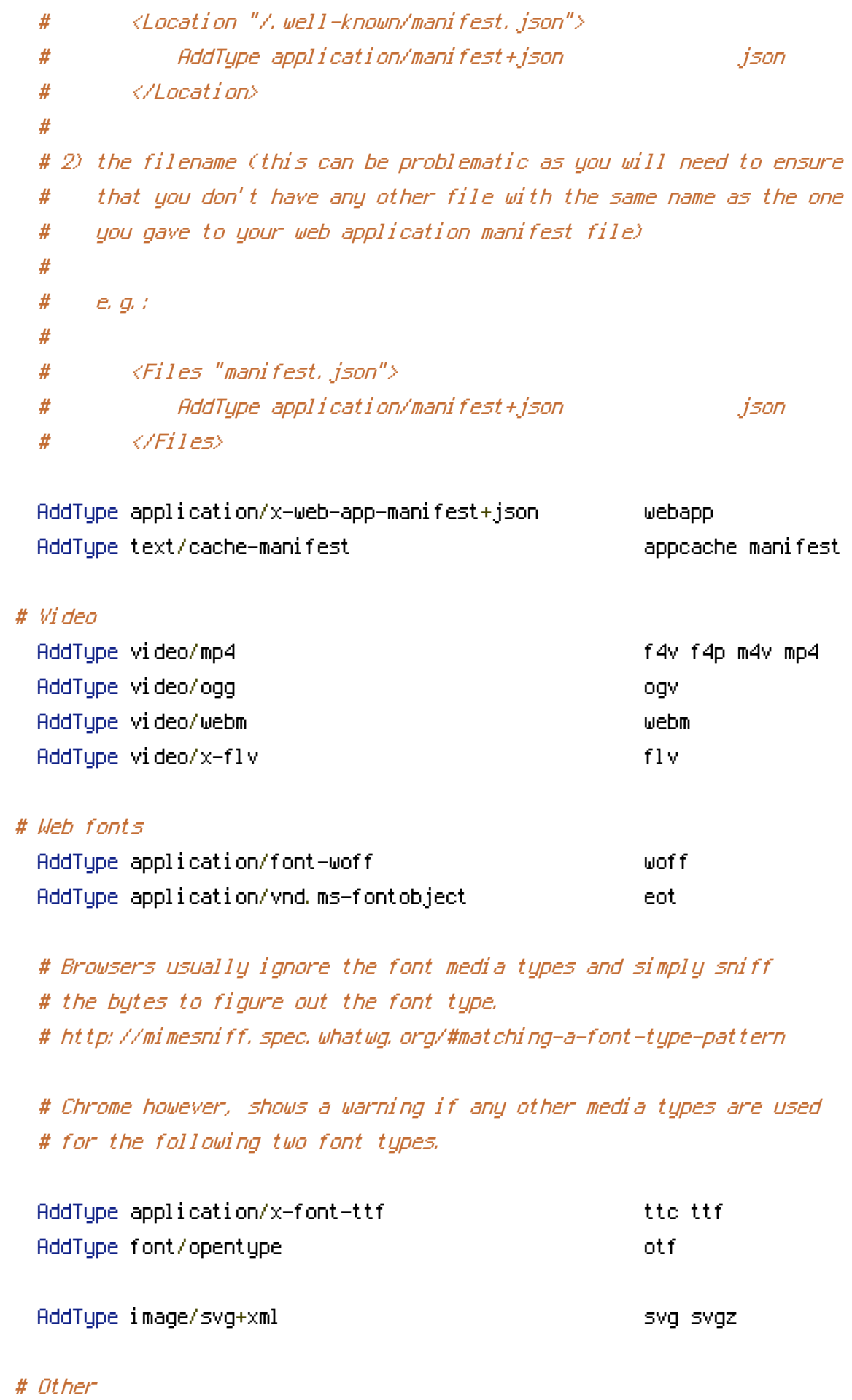

AddType application/octet-stream safariextz

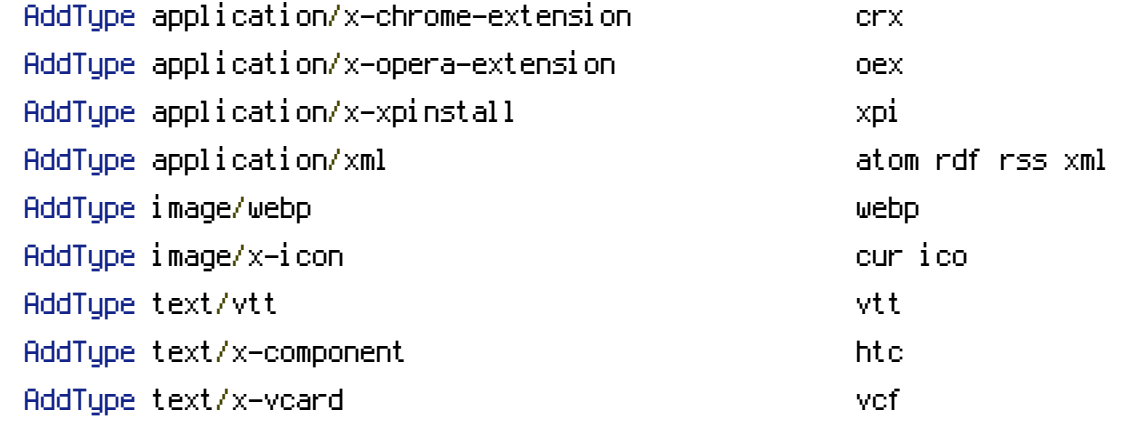

</IfModule>

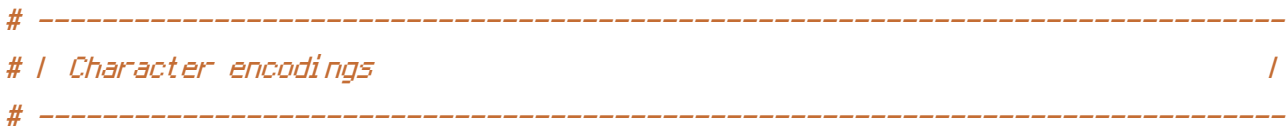

```
# Set `UTF-8` as the character encoding for all resources served with
# the media type of `text/html` or `text/plain`.
AddDefaultCharset utf-8
```

```
# Set `UTF-8` as the character encoding for other certain resources.
```
<IfModule mod\_mime.c>

AddCharset utf-8 .atom .css .geojson .js .json .jsonld .rss .vtt .webapp .xml </IfModule>

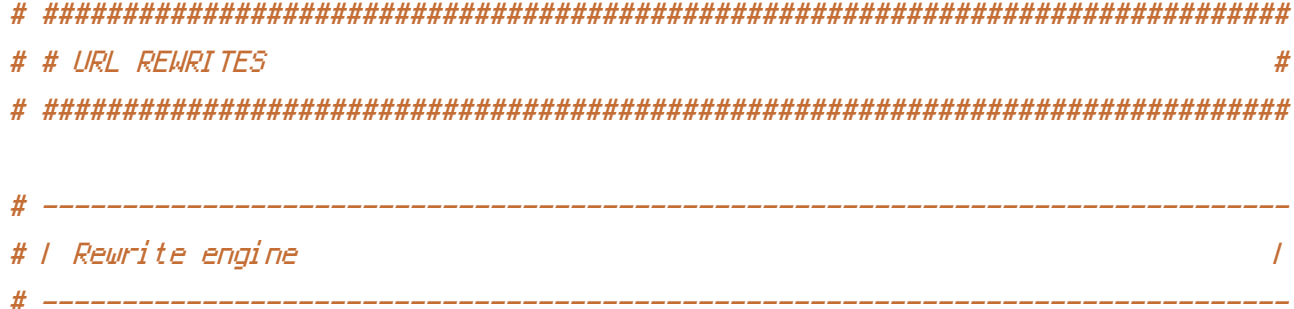

# Turn on the rewrite engine and enable the `FollowSymLinks` option # (this is necessary in order for the following directives to work).

# If your web host doesn't allow the `FollowSymlinks` option, you may need to # comment it out and use `Options +SymLinksIfOwnerMatch`, but be aware of the # performance impact.

# http://httpd.apache.org/docs/current/misc/perf-tuning.html#symlinks

# Also, some cloud hosting services require `RewriteBase` to be set. # http://www.rackspace.com/knowledge\_center/frequently-asked-question/why-is-modrewritenot-working-on-my-site

## <IfModule mod\_rewrite.c>

Options +FollowSymlinks # Options +SymLinksIfOwnerMatch RewriteEngine On # RewriteBase / </IfModule>

# ------------------------------------------------------------------------------ # <sup>|</sup> Suppressing / Forcing the `www.` at the beginning of URLs <sup>|</sup>

# ------------------------------------------------------------------------------

# The same content should never be available under two different URLs, # especially not with and without `www.` at the beginning. This can cause # SEO problems (duplicate content), and therefore, you should choose one # of the alternatives and redirect the other one.

# By default `Option <sup>1</sup>` (no `www.`) is activated. # http://no-www.org/faq.php?q=class\_b

# If you would prefer to use `Option <sup>2</sup>`, just comment out all the lines # from `Option <sup>1</sup>` and uncomment the ones from `Option <sup>2</sup>`.

# IMPORTANT: NEVER USE BOTH RULES AT THE SAME TIME!

# - - - - - - - - - - - - - - - - - - - - - - - - - - - - - - - - - - - - - - -

# Option 1: rewrite www.example.com <sup>→</sup> example.com

 $\triangleleft$ IfModule mod rewrite.c $>$ 

RewriteCond %{HTTPS} !=on

RewriteCond %{HTTP\_HOST} ^www\.(.+)\$ [NC]

RewriteRule ^ http://%1%{REQUEST\_URI} [R=301,L]

</IfModule>

# - - - - - - - - - - - - - - - - - - - - - - - - - - - - - - - - - - - - - - -

# Option 2: rewrite example.com <sup>→</sup> www.example.com

# Option 2: rewrite example.com <sup>→</sup> www.example.com

# Be aware that the following might not be <sup>a</sup> good idea if you use "real" # subdomains for certain parts of your website.

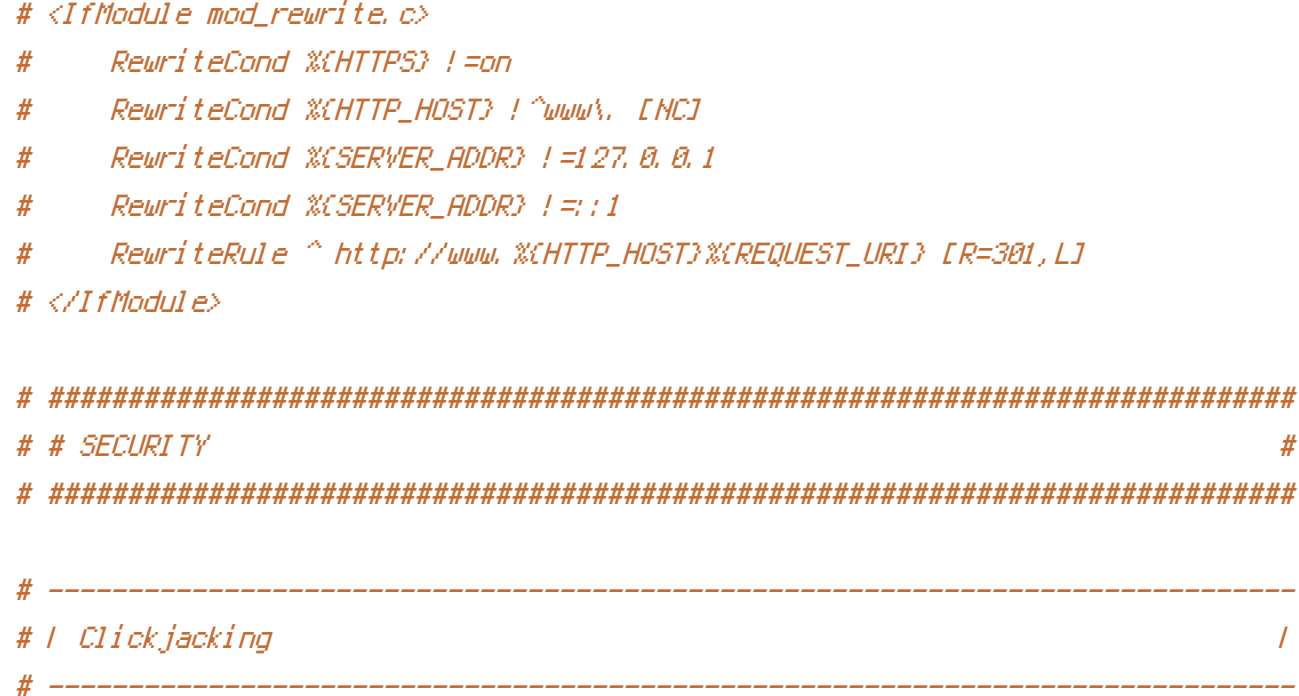

# Protect website against clickjacking.

# The example below sends the `X-Frame-Options` response header with the value # `DENY`, informing browsers not to display the web page content in any frame.

# This might not be the best setting for everyone. You should read about the # other two possible values for `X-Frame-Options`: `SAMEORIGIN` & `ALLOW-FROM`. # http://tools.ietf.org/html/rfc7034#section-2.1

# Keep in mind that while you could send the `X-Frame-Options` header for all # of your site's pages, this has the potential downside that it forbids even # non-malicious framing of your content (e.g.: when users visit your site using # <sup>a</sup> Google Image Search results page).

# Nonetheless, you should ensure that you send the `X-Frame-Options` header for # all pages that allow <sup>a</sup> user to make <sup>a</sup> state changing operation (e.g: pages # that contain one-click purchase links, checkout or bank-transfer confirmation # pages, pages that make permanent configuration changes, etc.).

# Sending the `X-Frame-Options` header can also protect your website against # more than just clickjacking attacks: https://cure53.de/xfo-clickjacking.pdf. # http://tools.ietf.org/html/rfc7034 # http://blogs.msdn.com/b/ieinternals/archive/2010/03/30/combating-clickjacking-with-xframe-options.aspx # https://www.owasp.org/index.php/Clickjacking

# more than just clickjacking attacks: https://cure53.de/xfo-clickjacking.pdf.

# <IfModule mod\_headers.c>

# Header set X-Frame-Options "DENY"

# <FilesMatch "\.(appcache|atom|crx|css|cur|eot|f4[abpv]|flv|geojson|gif|htc|ico|jpe? g|js|json(ld)? |m4[av]|manifest|map|mp4|oex|og[agv]|opus|otf|pdf|png|rdf|rss|safariextz|svgz?

|swf|tt[cf]|txt|vcf|vtt|webapp|web[mp]|woff|xml|xpi)\$">

# Header unset X-Frame-Options

# </FilesMatch>

# </IfModule>

# ------------------------------------------------------------------------------ # | Content Security Policy (CSP) |

# Mitigate the risk of cross-site scripting and other content-injection attacks.

# This can be done by setting <sup>a</sup> `Content Security Policy` which whitelists # trusted sources of content for your website.

# The example header below allows ONLY scripts that are loaded from the current # site's origin (no inline scripts, no CDN, etc). This almost certainly won't # work as-is for your site!

# For more details on how to craft <sup>a</sup> reasonable policy for your site, read: # http://www.html5rocks.com/en/tutorials/security/content-security-policy/ (or # the specification: http://www.w3.org/TR/CSP11/). Also, to make things easier, # you can use an online CSP header generator such as: http://cspisawesome.com/.

# <IfModule mod\_headers.c>

# Header set Content-Security-Policy "script-src 'self'; object-src 'self'"

# <FilesMatch "\.(appcache|atom|crx|css|cur|eot|f4[abpv]|flv|geojson|gif|htc|ico|jpe? gl jsl json(ld)?

|m4[av]|manifest|map|mp4|oex|og[agv]|opus|otf|pdf|png|rdf|rss|safariextz|svgz? |swf|tt[cf]|txt|vcf|vtt|webapp|web[mp]|woff|xml|xpi)\$">

# Header unset Content-Security-Policy

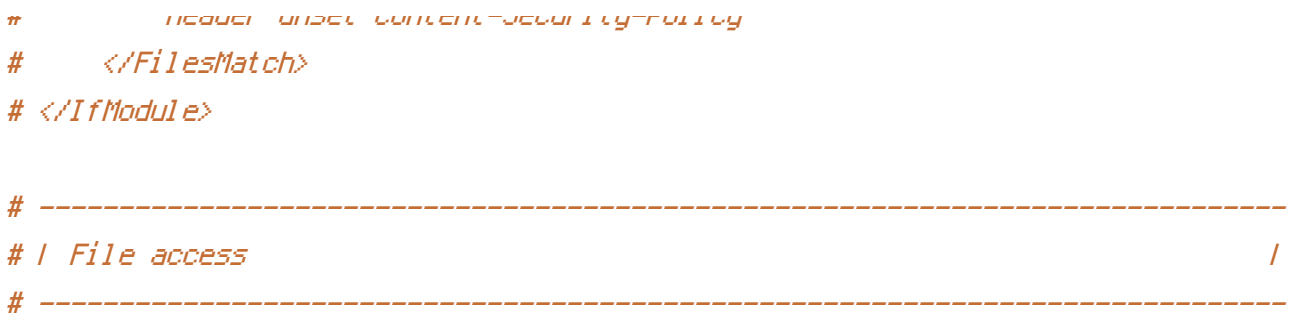

# Block access to directories without <sup>a</sup> default document.

# You should leave the following uncommented, as you shouldn't allow anyone to # surf through every directory on your server (which may includes rather private # places such as the CMS's directories).

<IfModule mod\_autoindex.c> Options -Indexes </IfModule>

# - - - - - - - - - - - - - - - - - - - - - - - - - - - - - - - - - - - - - - -

# Block access to all hidden files and directories with the exception of the # visible content from within the `/.well-known/` hidden directory.

# These types of files usually contain user preferences or the preserved state # of an utility, and can include rather private places like, for example, the # `.git` or `.svn` directories.

```
# The `/.well-known/` directory represents the standard (RFC 5785) path prefix
# for "well-known locations" (e.g.: `/.well-known/manifest.json`,
# `/.well-known/keybase.txt`), and therefore, access to its visible content
# should not be blocked.
```
# https://www.mnot.net/blog/2010/04/07/well-known # http://tools.ietf.org/html/rfc5785

```
<IfModule mod_rewrite.c>
    RewriteCond %{REQUEST_URI} "!(^|/)\.well-known/([^./]+./?)+$" [NC]
    RewriteCond %{SCRIPT_FILENAME} -d [OR]
    RewriteCond %{SCRIPT_FILENAME} -f
    RemiteRulle "(^{\circ}1/)\mathcal{N} " - [F]
</IfModule>
```
 $-$  -  $-$  -  $-$  -  $-$  -  $-$  -  $-$  -  $-$  -  $-$ 

# Block access to files that can expose sensitive information.

# By default, block access to backup and source files that may be left by some # text editors and can pose <sup>a</sup> security risk when anyone has access to them. # http://feross.org/cmsploit/

# IMPORTANT: Update the `<FilesMatch>` regular expression from below to include # any files that might end up on your production server and can expose sensitive # information about your website. These files may include: configuration files, # files that contain metadata about the project (e.g.: project dependencies), # build scripts, etc..

<FilesMatch "(^#.\*#|\.(bak|conf|dist|fla|in[ci]|log|psd|sh|sql|sw[op])|~)\$">

# Apache < 2.3 <IfModule !mod\_authz\_core.c> Order allow,deny Deny from all Satisfy All </IfModule>

# Apache ≥ 2.3 <IfModule mod\_authz\_core.c> Require all denied </IfModule>

</FilesMatch>

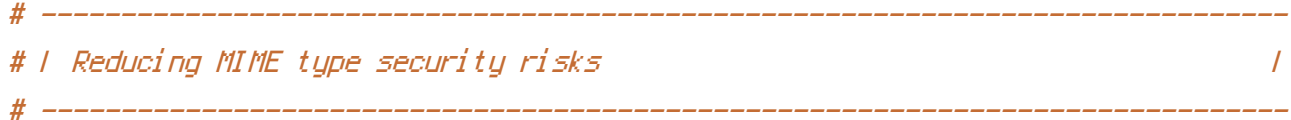

# Prevent some browsers from MIME-sniffing the response.

# This reduces exposure to drive-by download attacks and cross-origin data # leaks, and should be left uncommented, especially if the web server is # serving user-uploaded content or content that could potentially be treated # as executable by the browser.

# http://www.slideshare.net/hasegawayosuke/owasp-hasegawa # http://blogs.msdn.com/b/ie/archive/2008/07/02/ie8-security-part-v-comprehensiveprotection.aspx # http://msdn.microsoft.com/en-us/library/ie/gg622941.aspx # http://mimesniff.spec.whatwg.org/

# ------------------------------------------------------------------------------

<IfModule mod\_headers.c>

Header set X-Content-Type-Options "nosniff" </IfModule>

```
# | Reflected Cross-Site Scripting (XSS) attacks |
# ------------------------------------------------------------------------------
# (1) Try to re-enable the Cross-Site Scripting (XSS) filter built into the
# most recent web browsers.
#
# The filter is usually enabled by default, but in some cases it may be
# disabled by the user. However, in Internet Explorer for example, it can
# be re-enabled just by sending the `X-XSS-Protection` header with the
# value of `1`.
#
# (2) Prevent web browsers from rendering the web page if a potential reflected
# (a.k.a non-persistent) XSS attack is detected by the filter.
#
# By default, if the filter is enabled and browsers detect a reflected
# XSS attack, they will attempt to block the attack by making the smallest
# possible modifications to the returned web page.
#
# Unfortunately, in some browsers (e.g.: Internet Explorer), this default
# behavior may allow the XSS filter to be exploited, thereby, it's better
# to tell browsers to prevent the rendering of the page altogether, instead
# of attempting to modify it.
#
# http://hackademix.net/2009/11/21/ies-xss-filter-creates-xss-vulnerabilities
#
# IMPORTANT: Do not rely on the XSS filter to prevent XSS attacks! Ensure that
# you are taking all possible measures to prevent XSS attacks, the most obvious
# being: validating and sanitizing your site's inputs.
```
# http://blogs.msdn.com/b/ie/archive/2008/07/02/ie8-security-part-iv-the-xss-filter.aspx # http://blogs.msdn.com/b/ieinternals/archive/2011/01/31/controlling-the-internetexplorer-xss-filter-with-the-x-xss-protection-http-header.aspx # https://www.owasp.org/index.php/Cross-site\_Scripting\_%28XSS%29

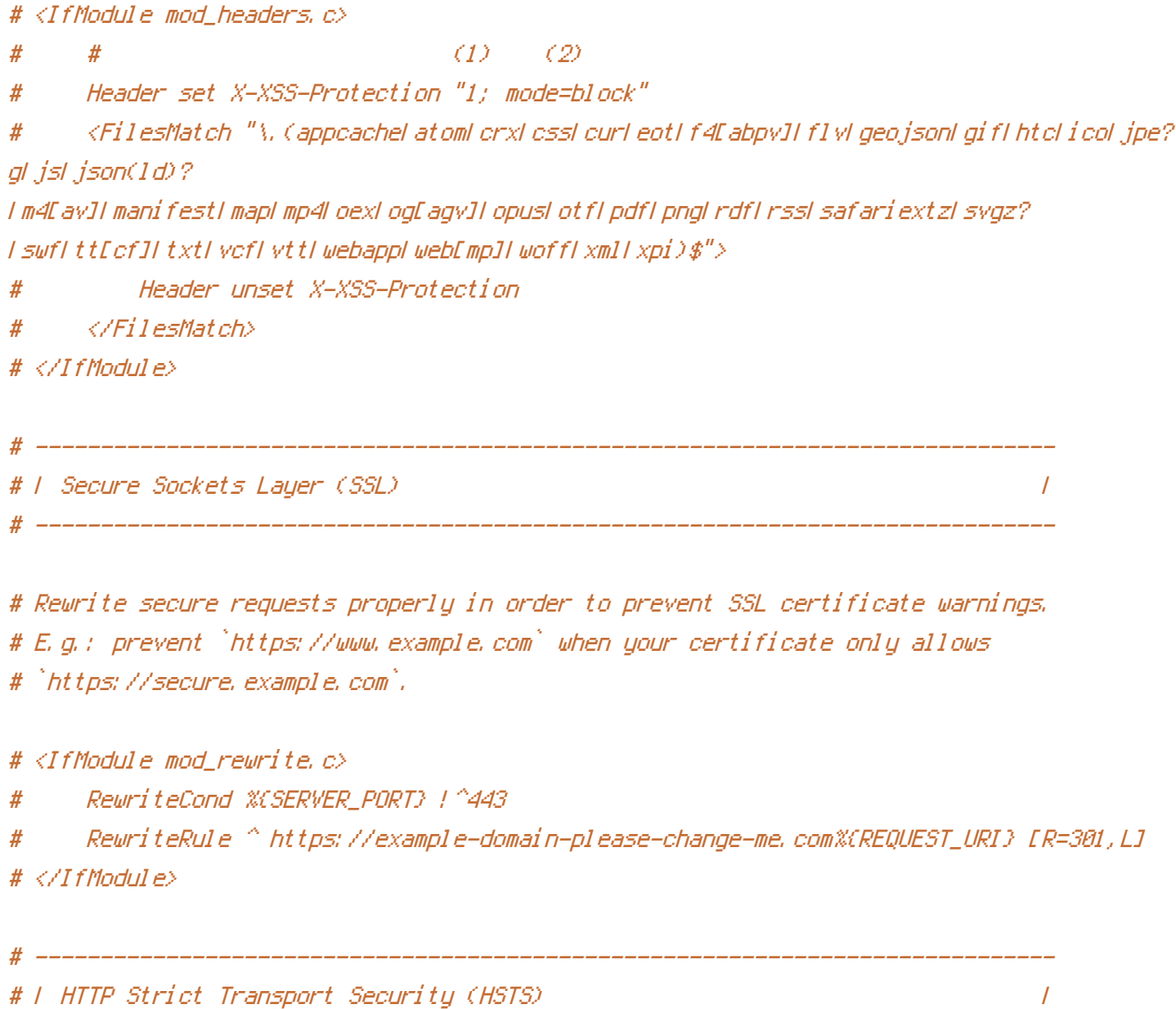

# Force client-side SSL redirection.

# If <sup>a</sup> user types `example.com` in his browser, the above rule will redirect # him to the secure version of the site. That still leaves <sup>a</sup> window of # opportunity (the initial HTTP connection) for an attacker to downgrade or # redirect the request.

# ------------------------------------------------------------------------------

# The following header ensures that browser will ONLY connect to your server

# via HTTPS, regardless of what the users type in the address bar.

# http://tools.ietf.org/html/draft-ietf-websec-strict-transport-sec-14#section-6.1 # http://www.html5rocks.com/en/tutorials/security/transport-layer-security/

# IMPORTANT: Remove the `includeSubDomains` optional directive if the subdomains # are not using HTTPS.

 $#$  <IfModule mod headers,  $c$ > # Header set Strict-Transport-Security "max-age=16070400; includeSubDomains" # </IfModule>

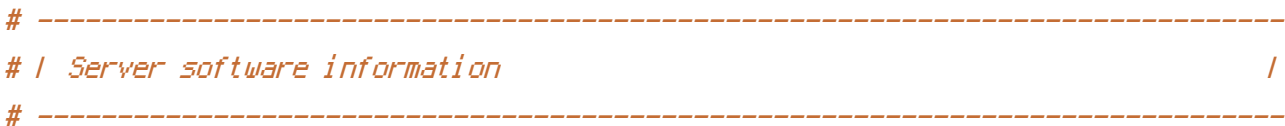

# Avoid displaying the exact Apache version number, the description of the # generic OS-type and the information about Apache's compiled-in modules.

# IMPORTANT: The `ServerTokens` directive will not work in the `.htaccess` file, # so you will need to add the following in the main server configuration file.

# ServerTokens Prod

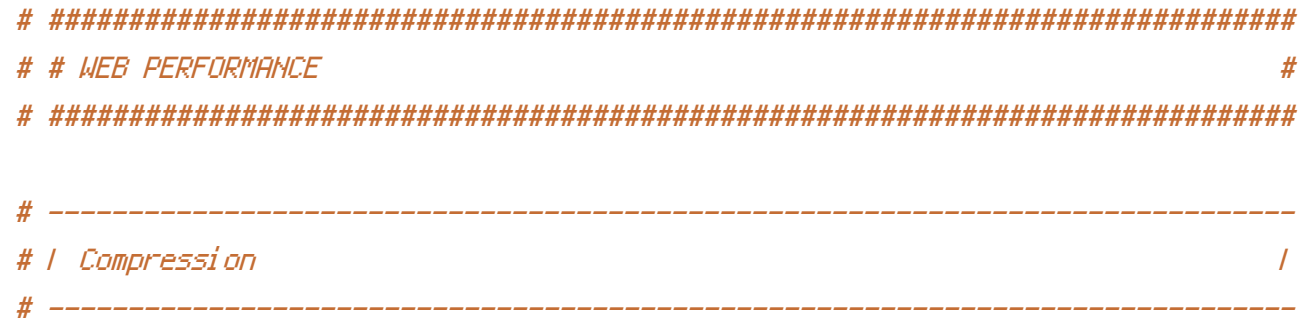

#### <IfModule mod\_deflate.c>

# Force compression for mangled headers. # https://developer.yahoo.com/blogs/ydn/pushing-beyond-gzipping-25601.html

<IfModule mod\_setenvif.c> <IfModule mod\_headers.c> SetEnvIfNoCase ^(Accept-EncodXng|X-cept-Encoding|X{15}|~{15}|-{15})\$  $\hat{C}$ ((gzipHdeflate)\s\*,?\s\*)+H[X~-]{4,13}\$ HAVE\_Accept-Encoding

RequestHeader append Accept-Encoding "gzip,deflate" env=HAVE\_Accept-Encoding </IfModule>

## </IfModule>

# - - - - - - - - - - - - - - - - - - - - - - - - - - - - - - - - - - - - -

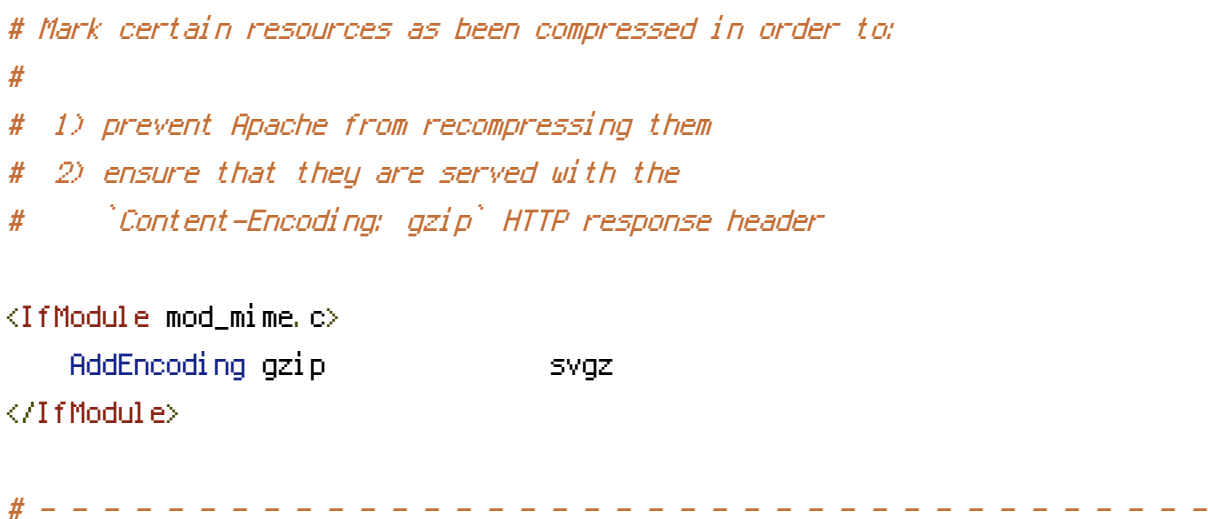

# Compress all output labeled with one of the following media types.

```
# IMPORTANT: For Apache versions below 2.3.7 you don't need to enable
# `mod_filter` and can remove the `<IfModule mod_filter.c>` & `</IfModule>`
# lines as `AddOutputFilterByType` is still in the core directives.
```

```
<IfModule mod_filter.c>
```

```
AddOutputFilterByType DEFLATE "application/atom+xml" \
                              "application/javascript" \
                              "application/json" \
                              "application/ld+json" \
                              "application/manifest+json" \
                              "application/rss+xml" \
                              "application/vnd.geo+json" \
                              "application/vnd.ms-fontobject" \
                              "application/x-font-ttf" \
                              "application/x-web-app-manifest+json" \
                              "application/xhtml+xml" \
                              "application/xml" \
                              "font/opentype" \
                              "image/svg+xml" \
                              "image/x-icon" \
                              "text/cache-manifest" \
```
"text/css" \ "text/html" \ "text/plain" \ "text/vtt" \ "text/x-component" \ "text/xml"

</IfModule>

</IfModule>

# ------------------------------------------------------------------------------ # | Content transformation | # ------------------------------------------------------------------------------

# Prevent mobile network providers from modifying the website's content. # http://www.w3.org/Protocols/rfc2616/rfc2616-sec14.html#sec14.9.5.

#  $\langle$ IfModule mod headers, c $\rangle$ # Header merge Cache-Control "no-transform" # </IfModule>

```
# ------------------------------------------------------------------------------
# | ETags |
# ------------------------------------------------------------------------------
```
# Remove `ETags` as resources are sent with far-future expires headers. # https://developer.yahoo.com/performance/rules.html#etags

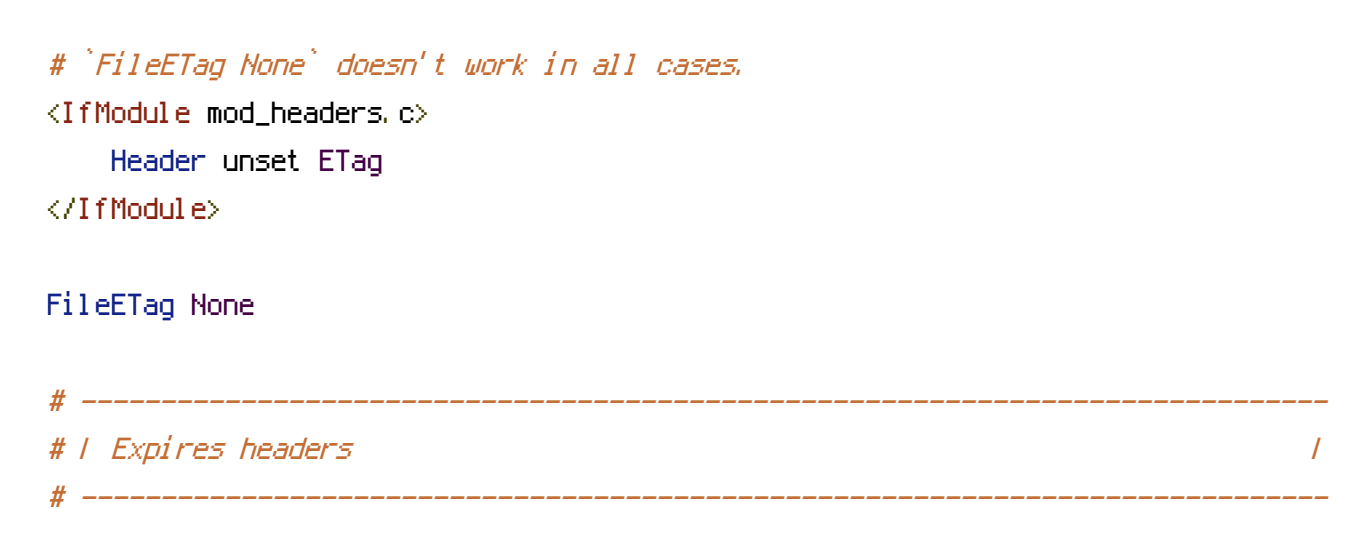

# Serve resources with far-future expires headers.

# IMPORTANT: If you don't control versioning with filename-based cache # busting, consider lowering the cache times to something like one week.

# <IfModule mod\_expires.c>

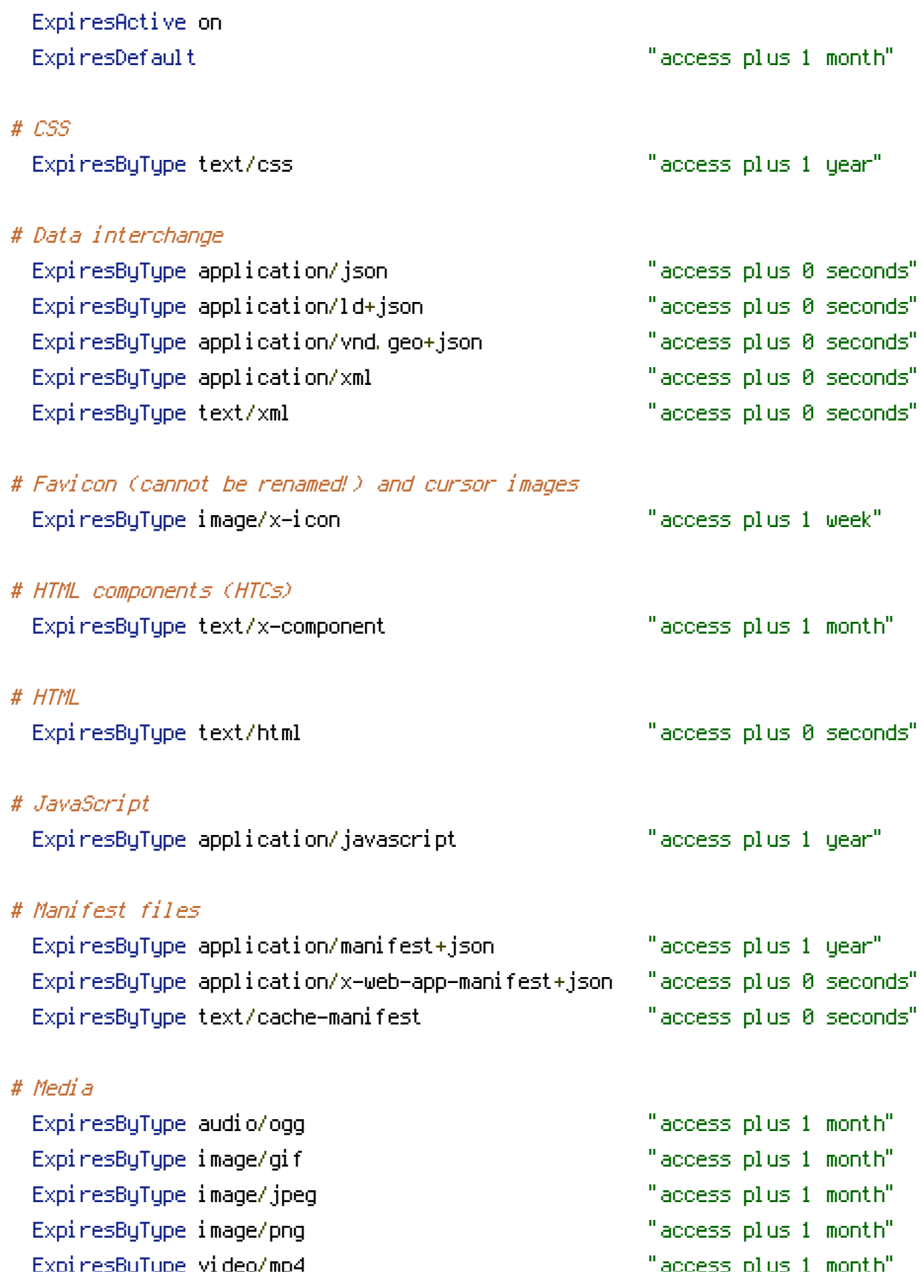

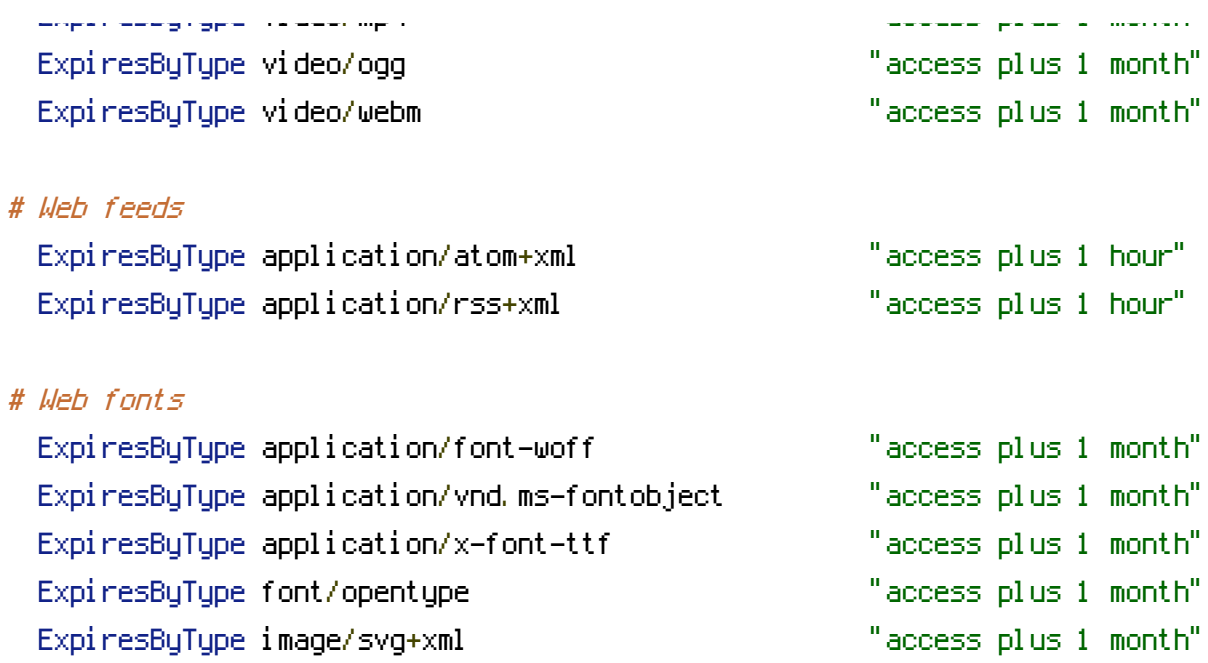

</IfModule>

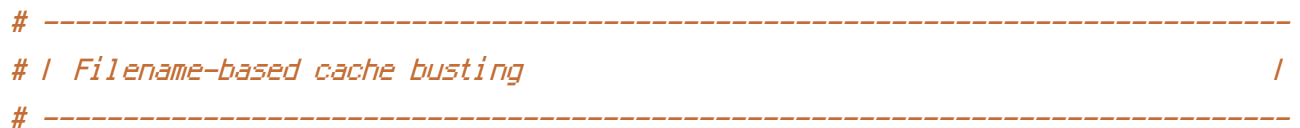

# If you're not using <sup>a</sup> build process to manage your filename version revving, # you might want to consider enabling the following directives to route all # requests such as `/css/style.12345.css` to `/css/style.css`.

# To understand why this is important and <sup>a</sup> better idea than `\*.css?v231`, read: # http://www.stevesouders.com/blog/2008/08/23/revving-filenames-dont-use-querystring/

# <IfModule mod\_rewrite.c>

# RewriteCond %{REQUEST\_FILENAME} !-f

# RewriteRule ^(.+)\.(\d+)\.(css|cur|gif|ico|jpe?g|js|png|svgz?|webp)\$ \$1.\$3 [L]  $# \triangle / If Model B \ge$ 

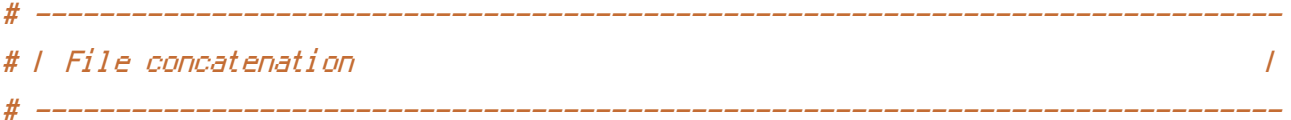

# Allow concatenation from within specific files.

# e.g.:

#

If you have the following lines in a file called, for example,

```
# If you have the following lines in a file called, for example,
# `main.combined.js`:
#
# <!--#include file="js/jquery.js" -->
# \langle --#include file="js/jquery.timer.js" -->
#
# Apache will replace those lines with the content of the specified files.
# <IfModule mod_include.c>
#
# <FilesMatch "\.combined\.js$">
# Options +Includes
# AddOutputFilterByType INCLUDES application/javascript
# SetOutputFilter INCLUDES
# </FilesMatch>
#
# <FilesMatch "\.combined\.css$">
# Options +Includes
# AddOutputFilterByType INCLUDES text/css
# SetOutputFilter INCLUDES
# </FilesMatch>
#
```
# </IfModule>